Муниципальное общеобразовательное бюджетное учреждение «Тулагинская СОШ имени П.И. Кочнева»

РАССМОТРЕНО на ШМО Протокол №19 от « 30» abycz 2020 r. Зам. директора по УВР Fekore KOJECOBA T.B./

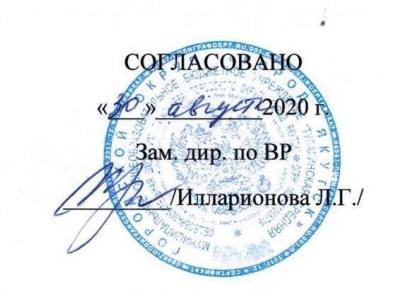

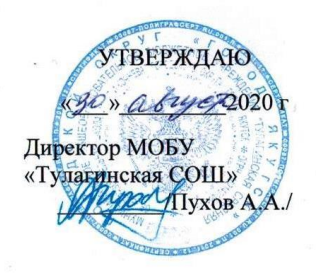

## **Рабочая программа**

## внутрипредметного модуля по информатике «Я создаю книгу»

# **5-6 класс**

# срок реализации: 2020- 2021 гг.

Составила: Тимофеева Светлана Анатольевна, учитель информатики

Якутск-2020

#### **Пояснительная записка**

Структура содержания общеобразовательного предмета (курса) информатики в 5–6 классах основной школы может быть определена следующими укрупнѐнными тематическими блоками (модулями):

- информация вокруг нас;
- информационные технологии;
- информационное моделирование;
- алгоритмика.

#### **Раздел 1. Информация вокруг нас**

- Информация и информатика. Как человек получает информацию. Виды информации по способу получения.
- Хранение информации. Память человека и память человечества. Носители информации.
- Передача информации. Источник, канал, приѐмник. Примеры передачи информации. Электронная почта.
- Код, кодирование информации. Способы кодирования информации. Метод координат.
- Формы представления информации. Текст как форма представления информации. Табличная форма представления информации. Наглядные формы представления информации.
- Обработка информации. Разнообразие задач обработки информации. Изменение формы представления информации. Систематизация информации. Поиск информации. Получение новой информации. Преобразование информации по заданным правилам. Черные ящики. Преобразование информации путем рассуждений. Разработка плана действий и его запись. Задачи на переливания. Задачи на переправы.
- Информация и знания. Чувственное познание окружающего мира. Абстрактное мышление. Понятие как форма мышления.

#### **Раздел 2. Информационные технологии**

- Компьютер универсальная машина для работы с информацией. Техника безопасности и организация рабочего места.
- Основные устройства компьютера, в том числе устройства для ввода информации (текста, звука, изображения) в компьютер.
- Компьютерные объекты. Программы и документы. Файлы и папки. Основные правила именования файлов.
- Элементы пользовательского интерфейса: рабочий стол; панель задач. Мышь, указатель мыши, действия с мышью. Управление компьютером с помощью мыши. Компьютерные меню. Главное меню. Запуск программ. Окно программы и его компоненты.

Диалоговые окна. Основные элементы управления, имеющиеся в диалоговых окнах.

- Ввод информации в память компьютера. Клавиатура. Группы клавиш. Основная позиция пальцев на клавиатуре.
- Текстовый редактор. Правила ввода текста. Слово, предложение, абзац. Приѐмы редактирования (вставка, удаление и замена символов). Фрагмент. Перемещение и удаление фрагментов. Буфер обмена. Копирование фрагментов. Проверка правописания, расстановка переносов. Форматирование символов (шрифт, размер, начертание, цвет). Форматирование абзацев (выравнивание, отступ первой строки, междустрочный интервал и др.). Создание и форматирование списков. Вставка в документ таблицы, ее форматирование и заполнение данными.
- Компьютерная графика. Простейший графический редактор. Инструменты графического редактора. Инструменты создания простейших графических объектов. Исправление ошибок и внесение изменений. Работа с фрагментами: удаление, перемещение, копирование. Преобразование фрагментов. Устройства ввода графической информации.
- Мультимедийная презентация. Описание последовательно развивающихся событий (сюжет). Анимация. Возможности настройки анимации в редакторе презентаций. Создание эффекта движения с помощью смены последовательности рисунков.

#### **Раздел 3. Информационное моделирование**

- Объекты и их имена. Признаки объектов: свойства, действия, поведение, состояния. Отношения объектов. Разновидности объектов и их классификация. Состав объектов. Системы объектов.
- Модели объектов и их назначение. Информационные модели. Словесные информационные модели. Простейшие математические модели.
- Табличные информационные модели. Структура и правила оформления таблицы. Простые таблицы. Табличное решение логических задач.
- Вычислительные таблицы. Графики и диаграммы. Наглядное представление о соотношении величин. Визуализация многорядных данных.
- Многообразие схем. Информационные модели на графах. Деревья.

### **Раздел 4. Алгоритмика**

 Понятие исполнителя. Неформальные и формальные исполнители. Учебные исполнители (Черепаха, Кузнечик, Водолей и др.) как примеры формальных исполнителей. Их назначение, среда, режим работы, система команд. Управление исполнителями с помощью команд и их последовательностей.

- Что такое алгоритм. Различные формы записи алгоритмов (нумерованный список, таблица, блок-схема). Примеры линейных алгоритмов, алгоритмов с ветвлениями и повторениями  $(B)$ повседневной жизни, в литературных произведениях, на уроках математики и т.д.).
- Составление алгоритмов (линейных, с ветвлениями и циклами) для управления исполнителями Чертёжник, Водолей и др.

| $\mathbf{N_2}$ | Название темы               | Количество часов |                             |                             |
|----------------|-----------------------------|------------------|-----------------------------|-----------------------------|
|                |                             | общее            | теория                      | практика                    |
|                | Информация вокруг нас       | 12               | 10                          |                             |
| 2              | Компьютер                   |                  | 2                           |                             |
| 3              | Подготовка<br>на<br>текстов | 8                | $\mathcal{D}_{\mathcal{A}}$ | n                           |
|                | компьютере                  |                  |                             |                             |
| 4              | Компьютерная графика        | 6                |                             |                             |
| 5              | мультимедийных<br>Создание  |                  |                             | h                           |
|                | объектов                    |                  |                             |                             |
| 6              | Объекты и системы           | 8                | 6                           | $\mathcal{D}_{\mathcal{L}}$ |
|                | Информационные модели       | 10               |                             |                             |
| 8              | Алгоритмика                 | 10               | 3                           |                             |
| 9              | Резерв                      | $\overline{2}$   |                             |                             |
|                | Итого:                      | 70               | 30                          | 40                          |

Учебно-тематический план

Раздел 2 «Информационные технологии» включает в себя темы: «Подготовка текстов на компьютере», и «Компьютерная графика». Теория - 3 часа, практическая часть - 11 часов, всего 14 часов.

#### Планируемый результат

В результате освоения модуля «Я создаю книгу» школьники получат представление:

- соотносить этапы (ввод, редактирование, форматирование) создания текстового документа и возможности тестового процессора по их реализации;
- определять инструменты текстового редактора для выполнения базовых операций по созданию текстовых документов.
- выделять в сложных графических объектах простые (графические примитивы);
- планировать работу по конструированию сложных графических объектов из простых;
- определять инструменты графического редактора для выполнения базовых операций по созданию изображений; Школьники будут уметь:
- создавать несложные текстовые документы на родном и иностранном языках;
- выделять, перемещать и удалять фрагменты текста; создавать тексты с повторяющимися фрагментами;
- осуществлять орфографический контроль в текстовом документе с помощью средств текстового процессора;
- оформлять текст в соответствии с заданными требованиями к шрифту, его начертанию, размеру и цвету, к выравниванию текста;
- создавать и форматировать списки; создавать, форматировать и заполнять данными таблицы.
- использовать простейший (растровый и/или векторный) графический редактор для создания и редактирования изображений; создавать сложные графические объекты с повторяющимися и /или преобразованными фрагментами.

### **Содержание программы**

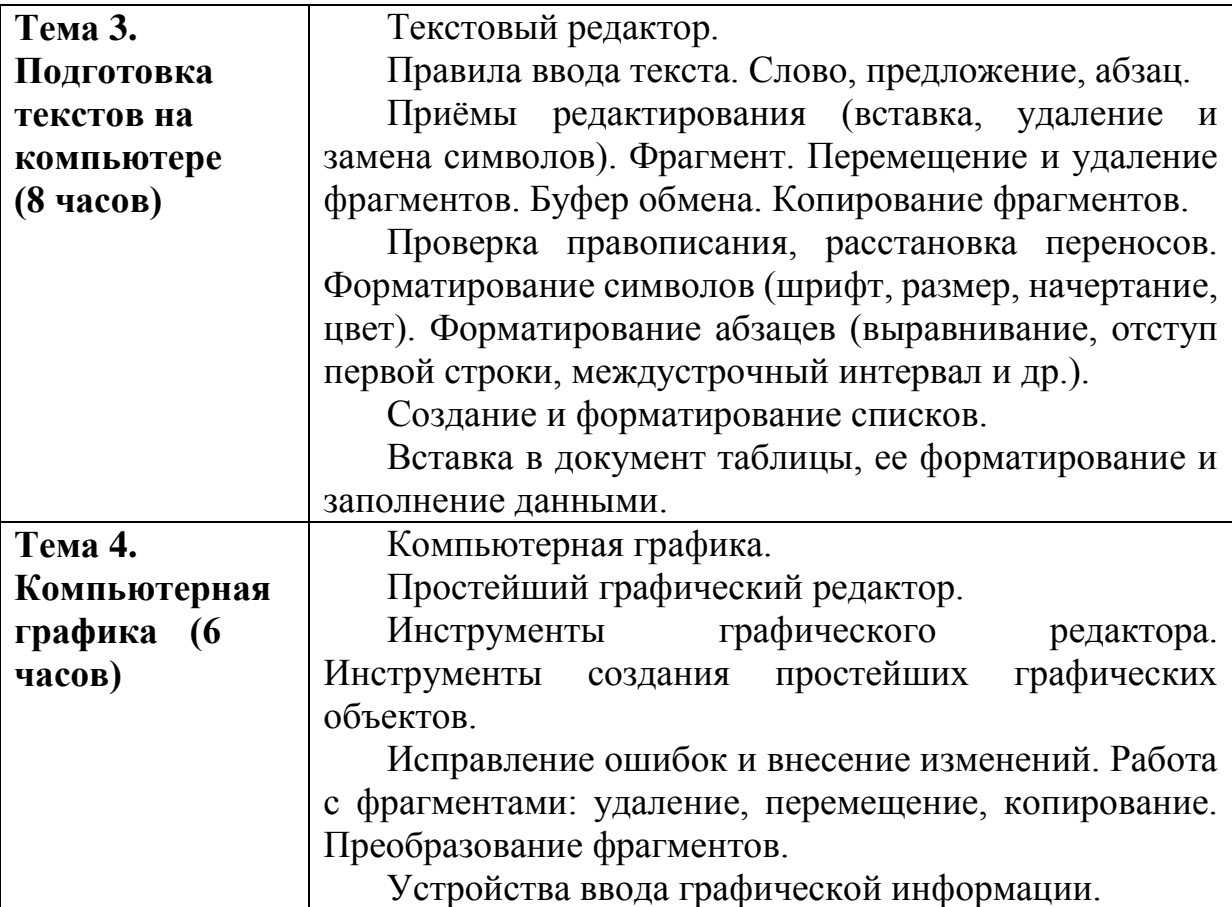

## **Тематическое планирование**

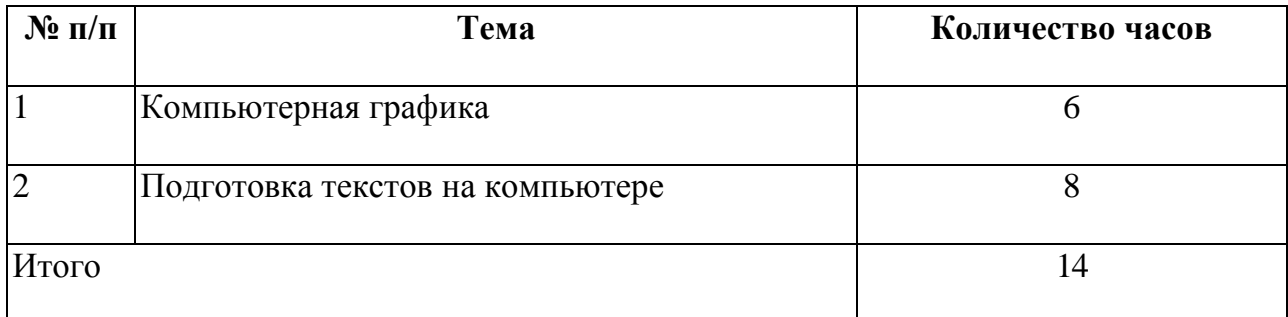